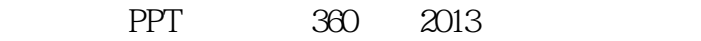

13 ISBN 9787515322098

出版时间:2014-5

页数:240

版权说明:本站所提供下载的PDF图书仅提供预览和简介以及在线试读,请支持正版图书。

www.tushu111.com

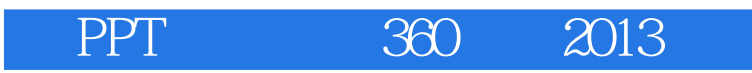

 $\overline{PPT}$ 

 $360$ 

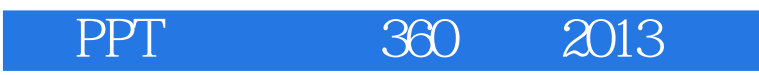

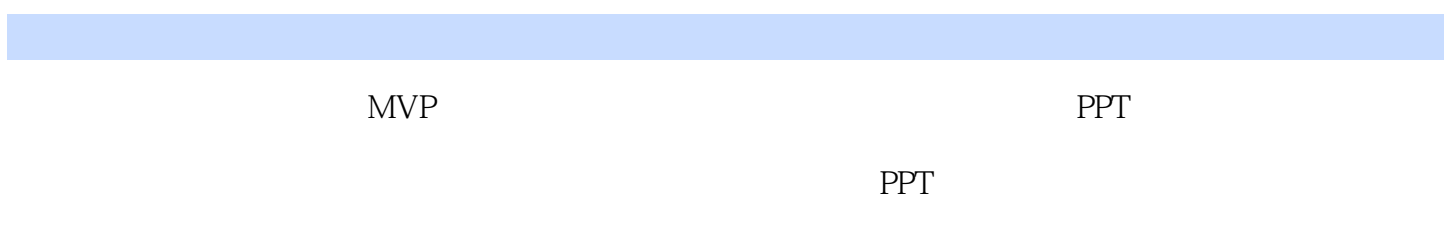

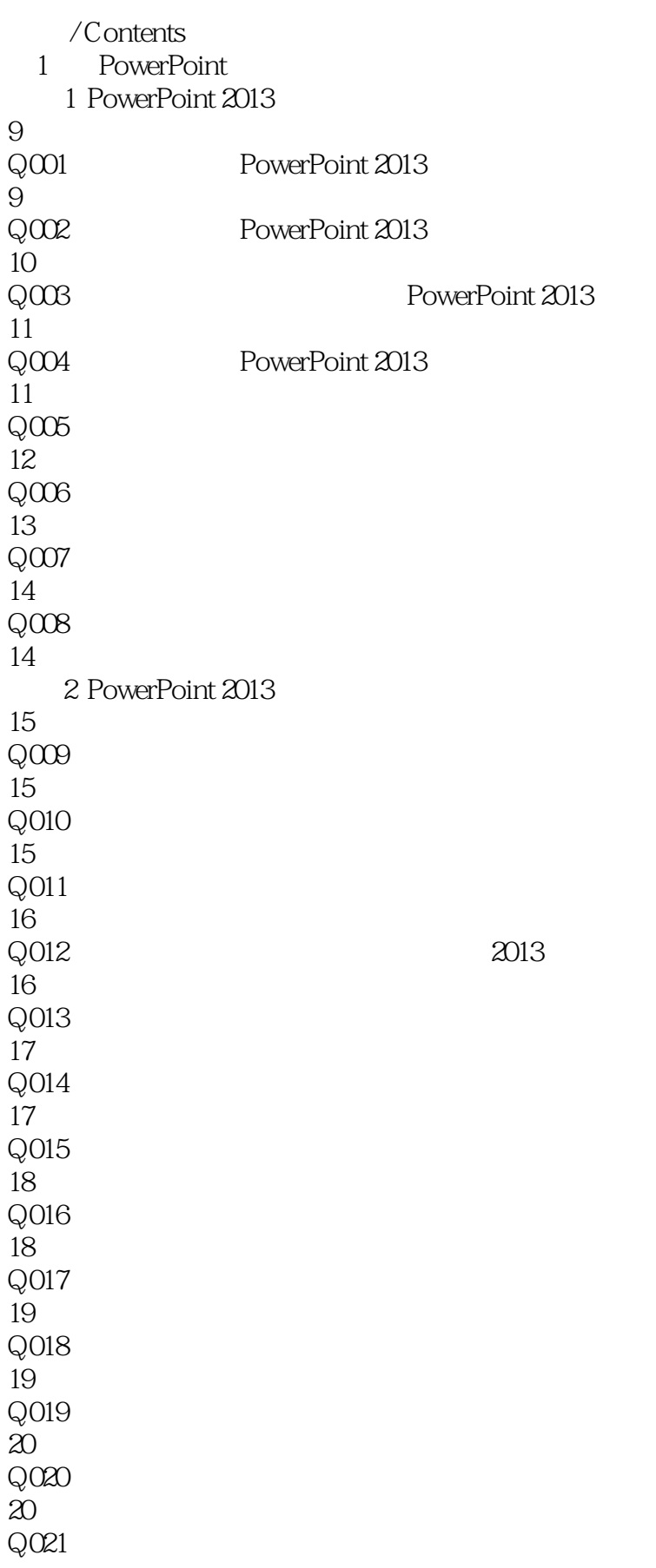

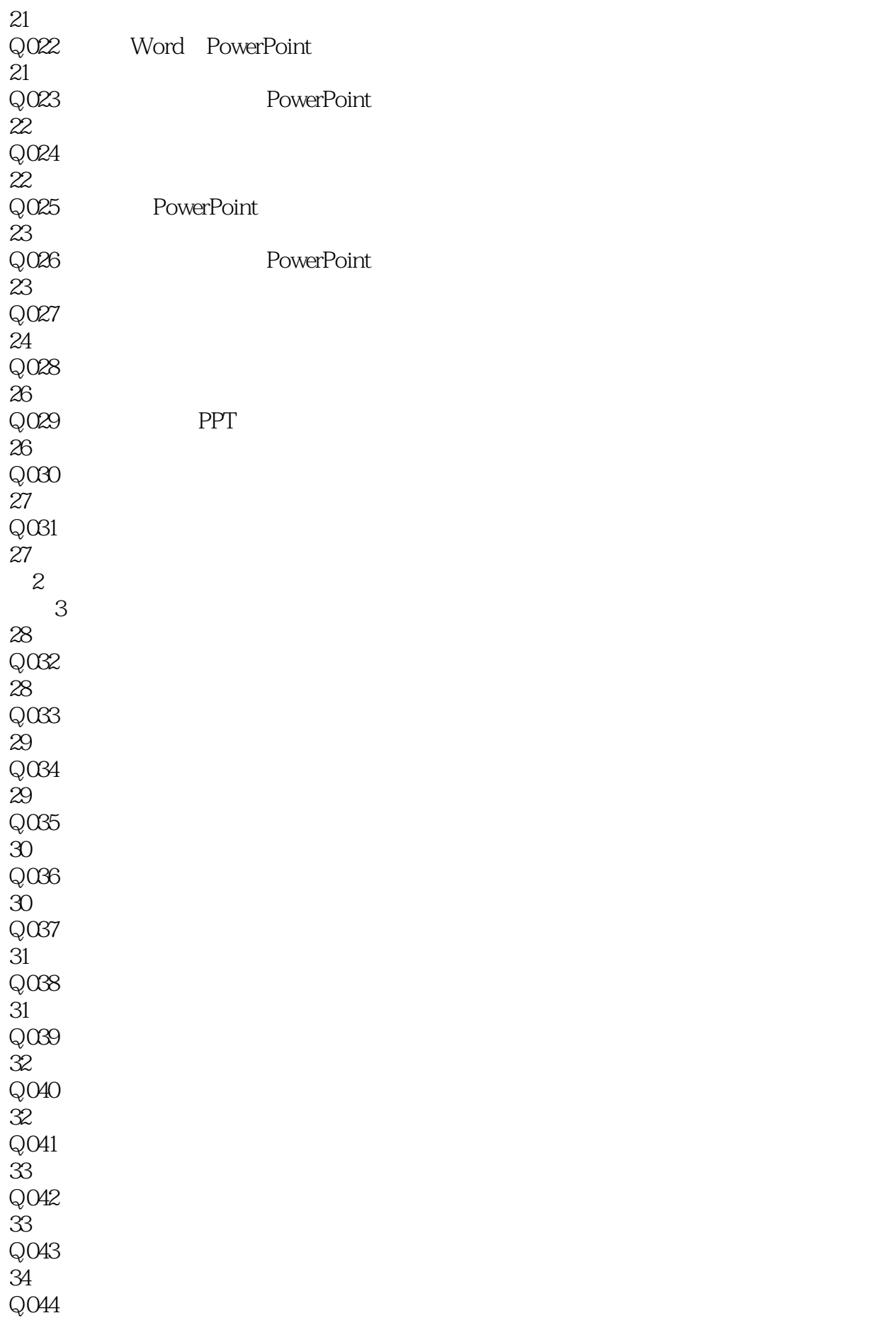

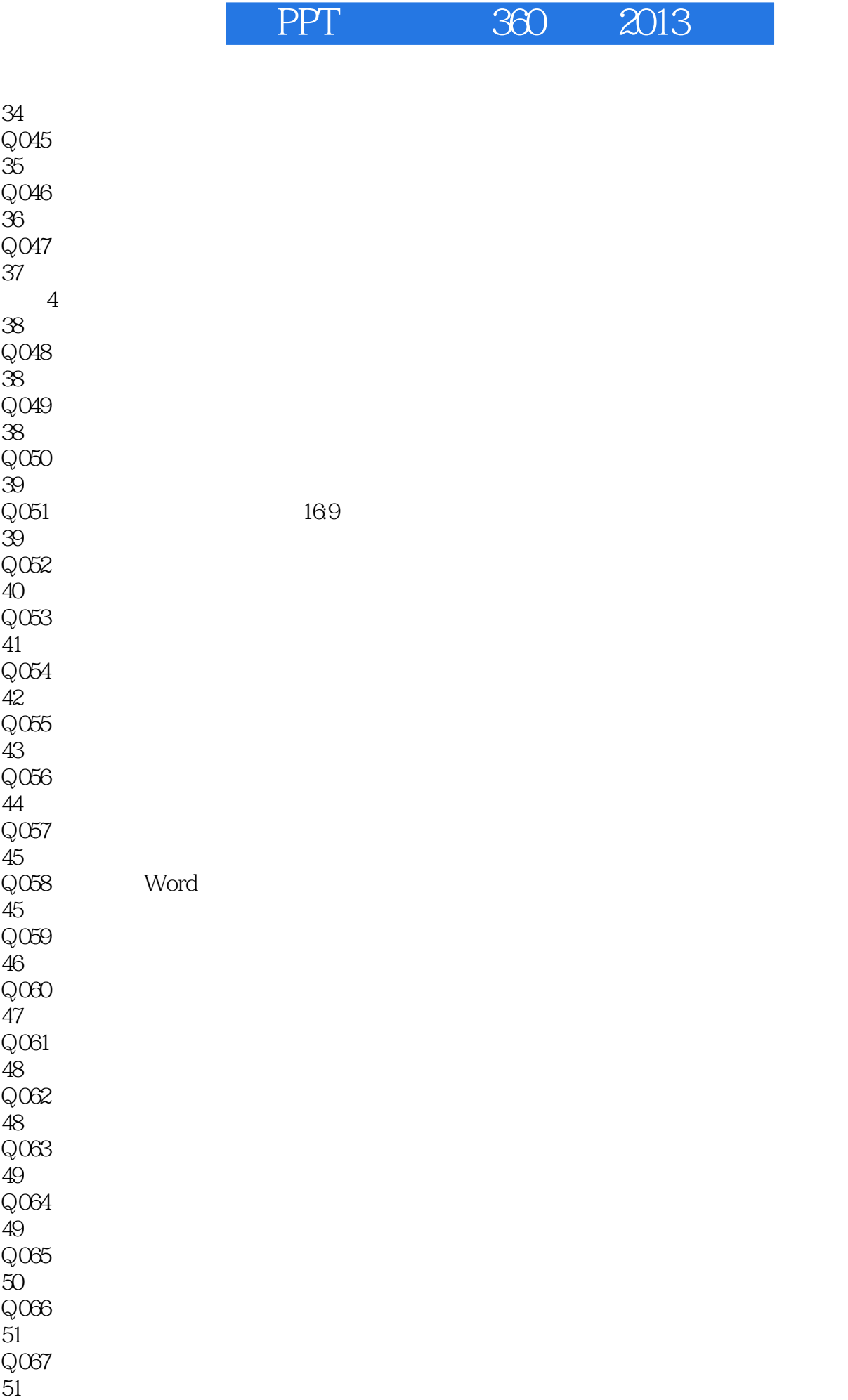

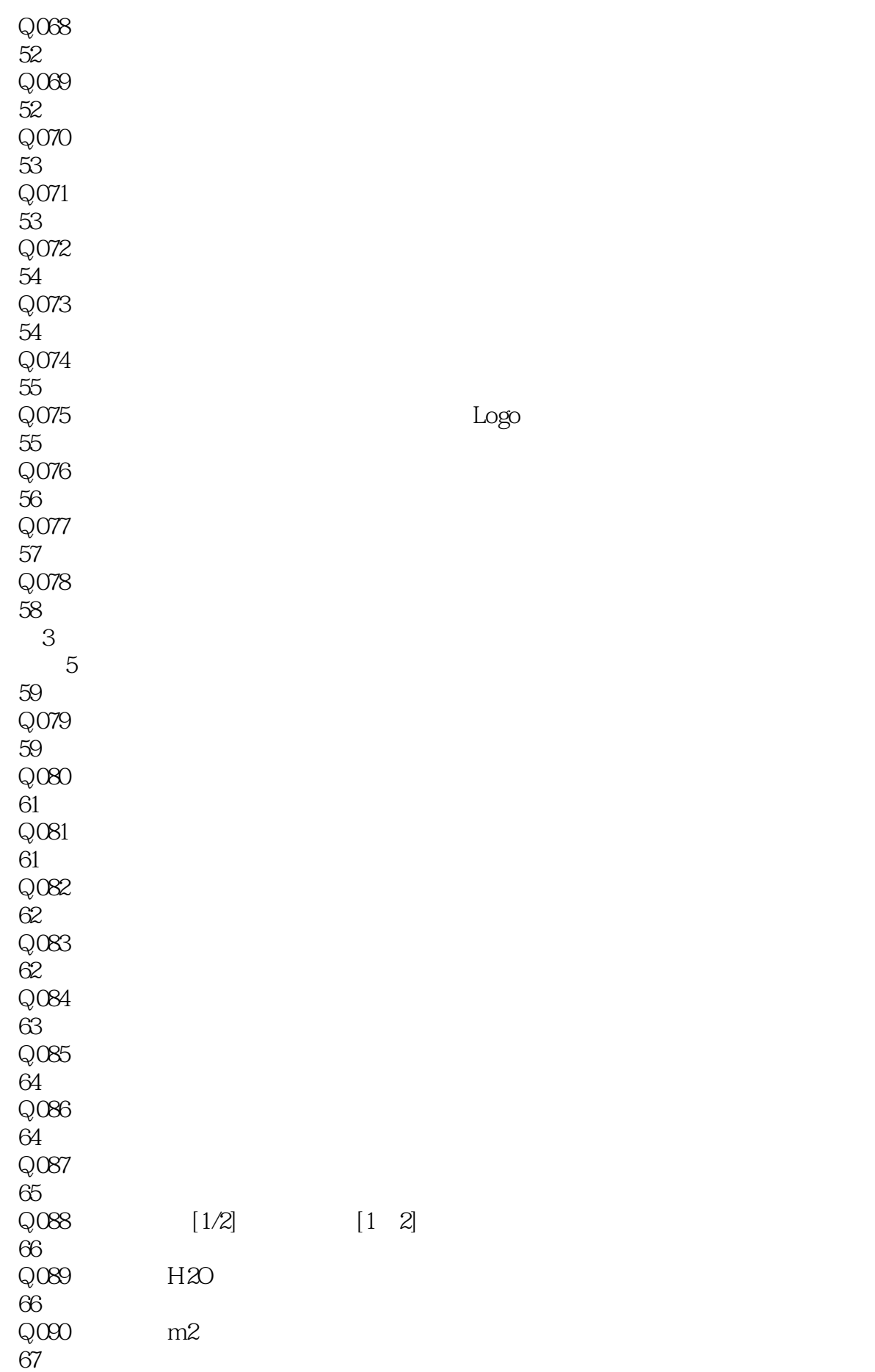

*Page 8*

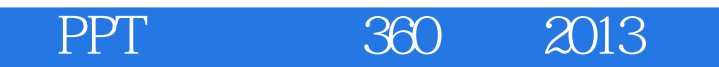

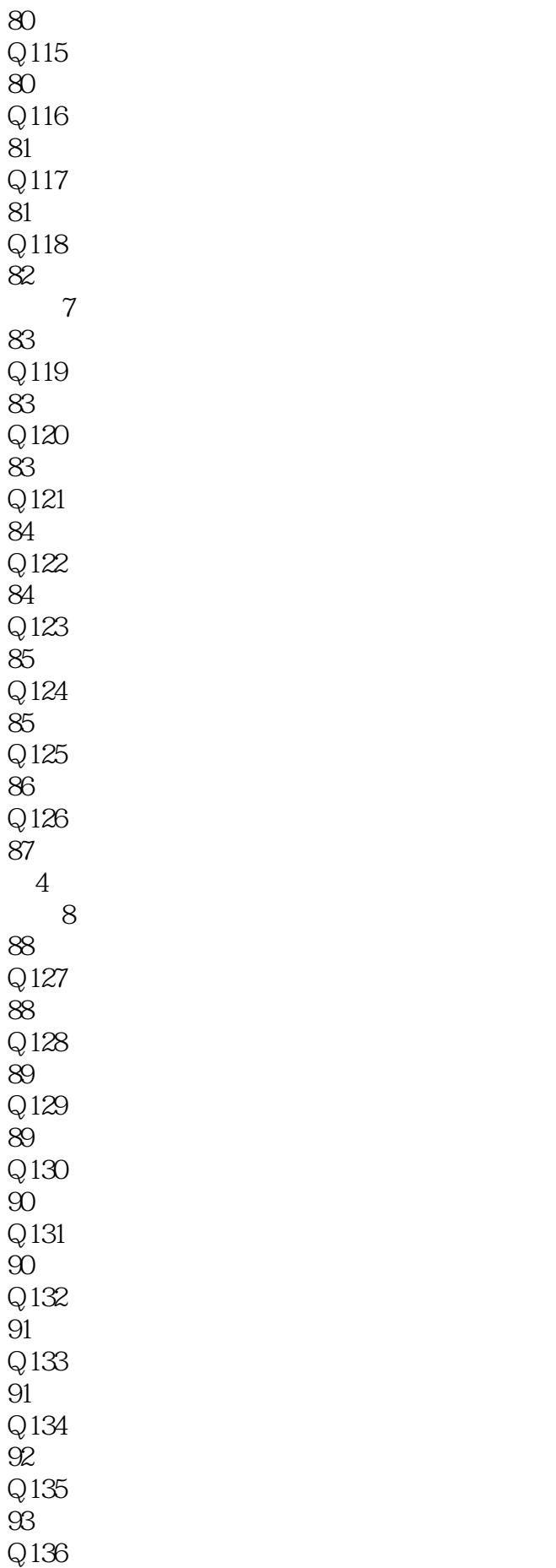

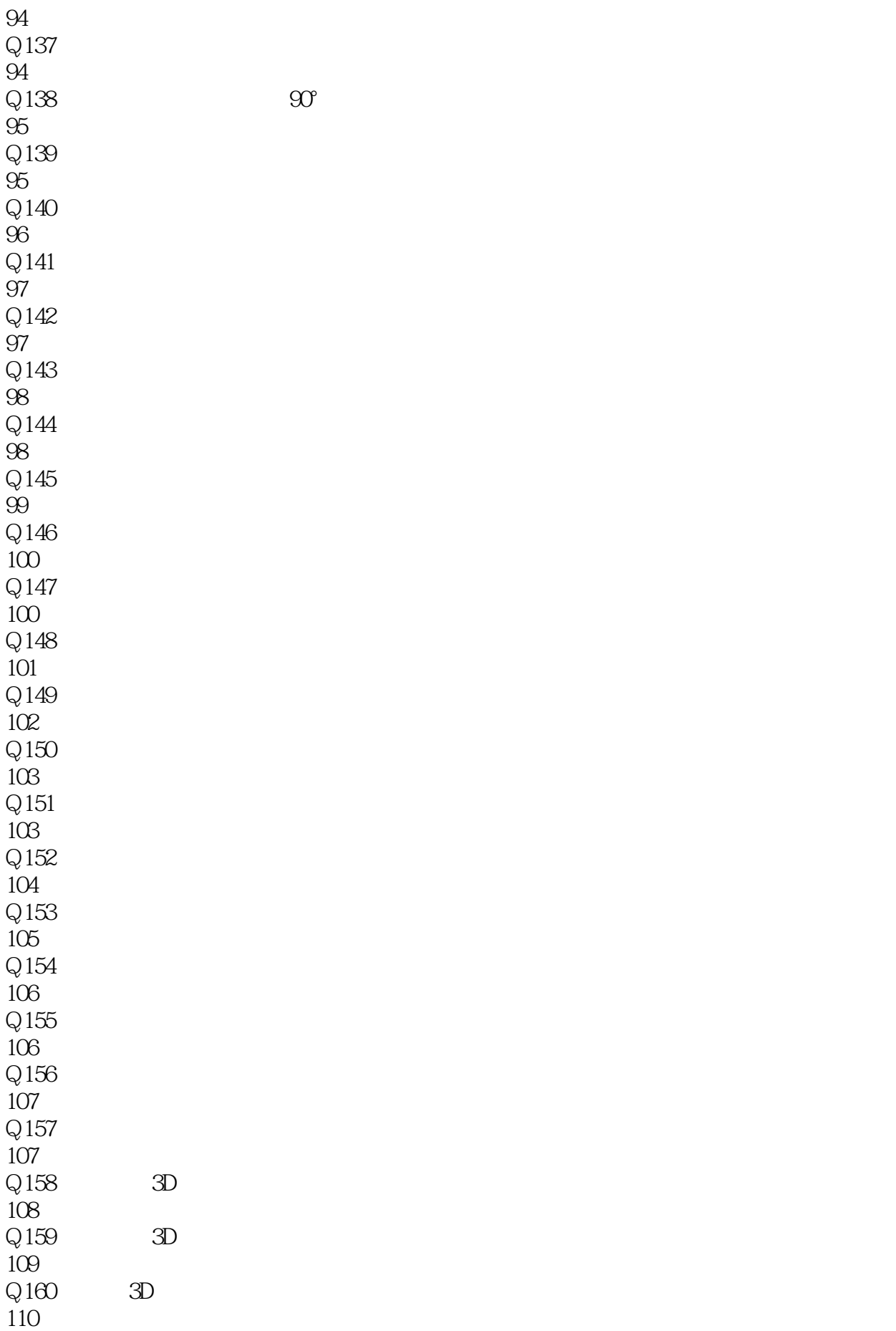

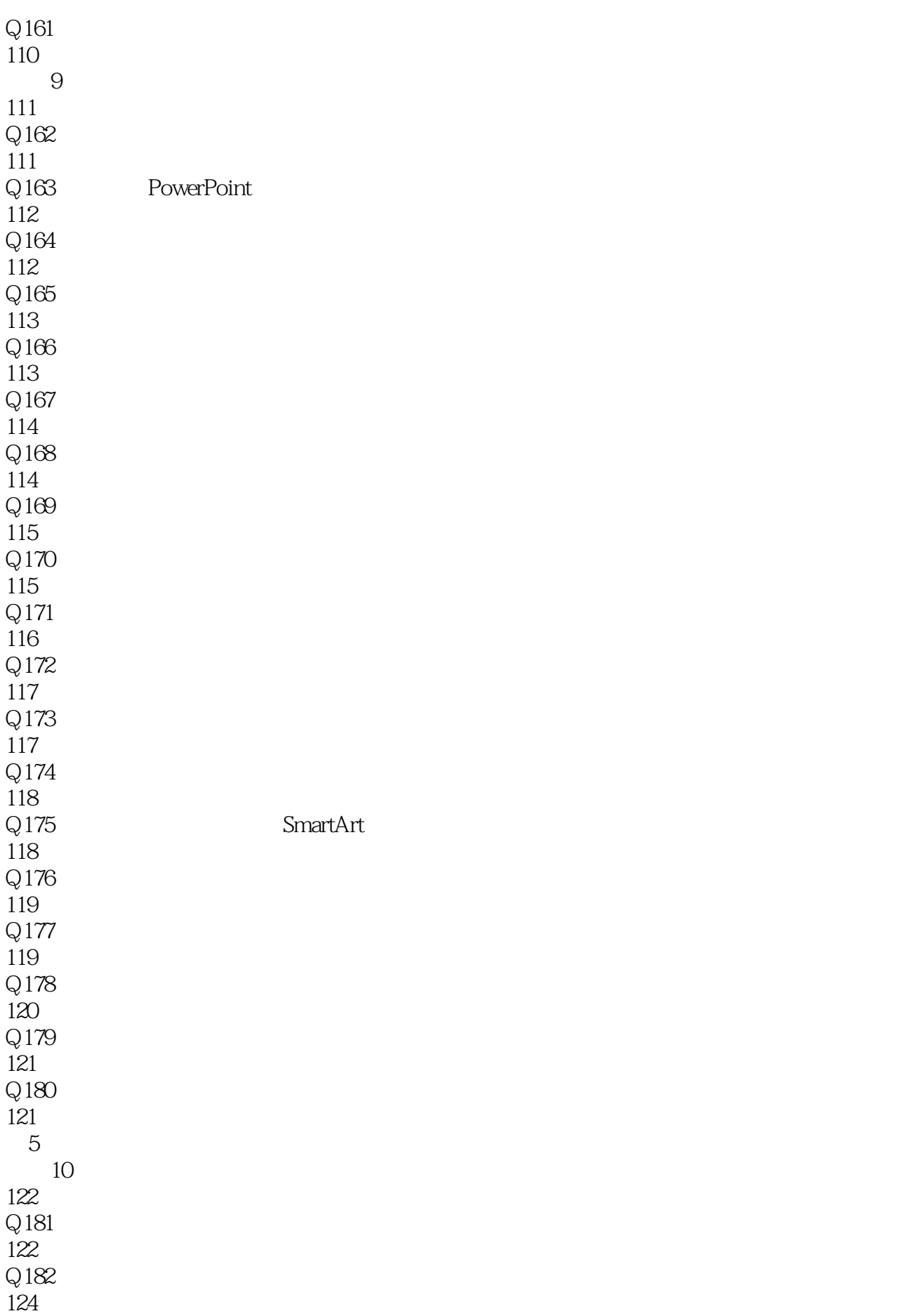

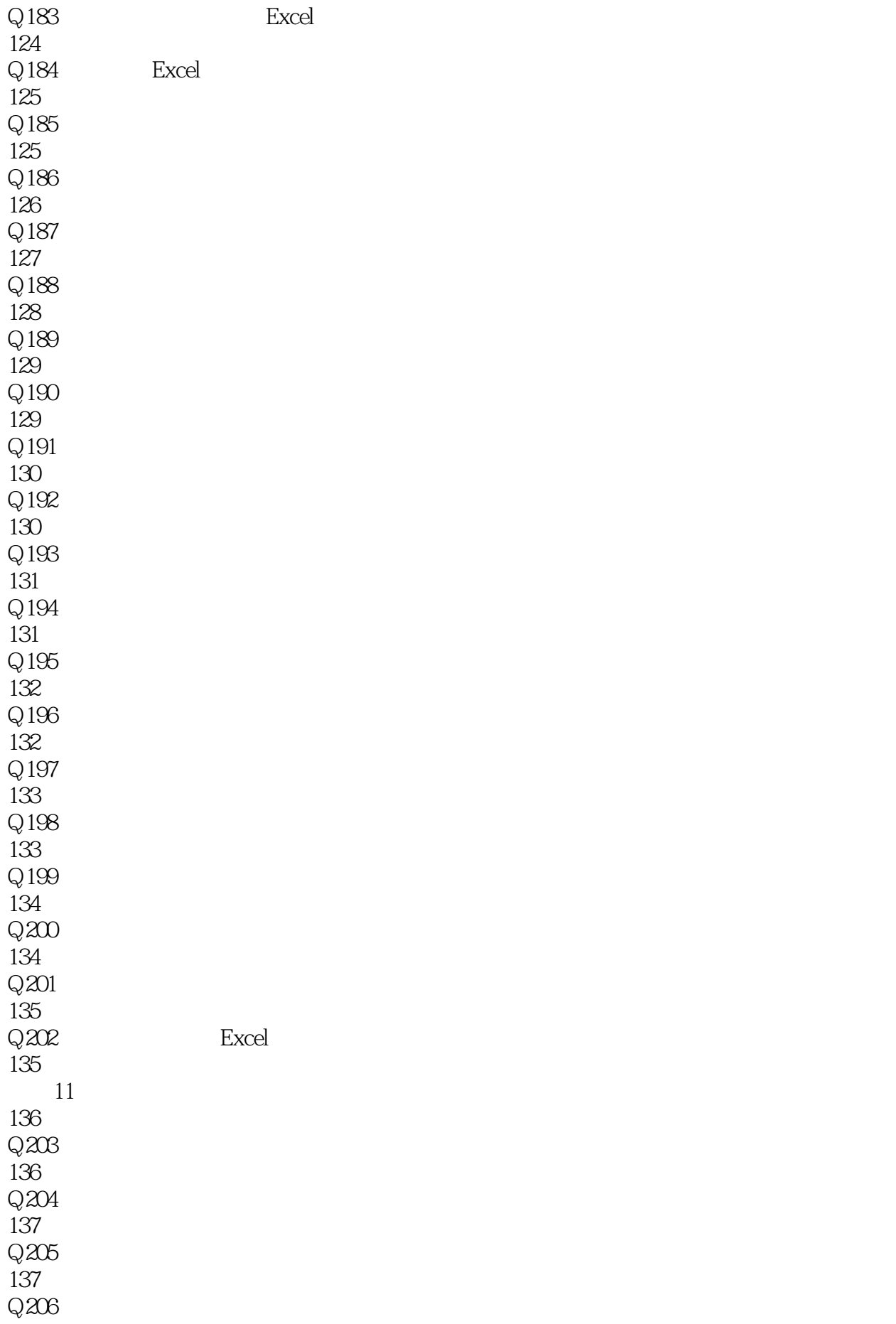

138  $Q207$ 138  $Q208$ 139  $Q209$ 139  $Q210$ 140  $Q211$ 140  $Q212$ 141  $Q213$ 142  $Q214$ 142  $Q215$ 143  $Q216$ 143 Q217 144 Q218 145  $Q219$ 146  $Q220$ 146  $Q221$ 147  $Q222$ 147  $Q223$ 148 12 SmartArt 149  $Q224$ 149  $Q225$ 150 Q226 150  $Q227$ 151  $Q228$ 151  $Q229$ 152

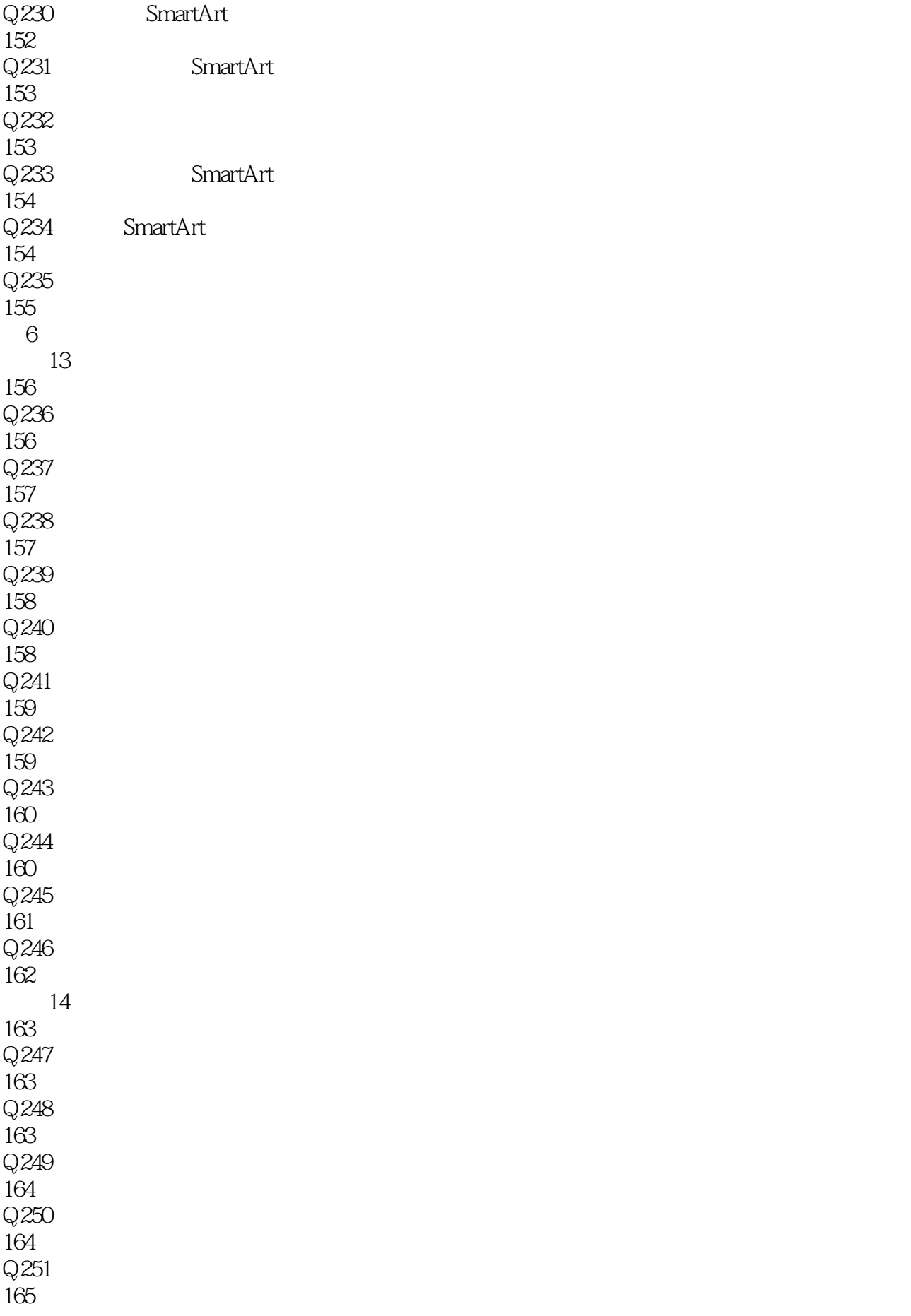

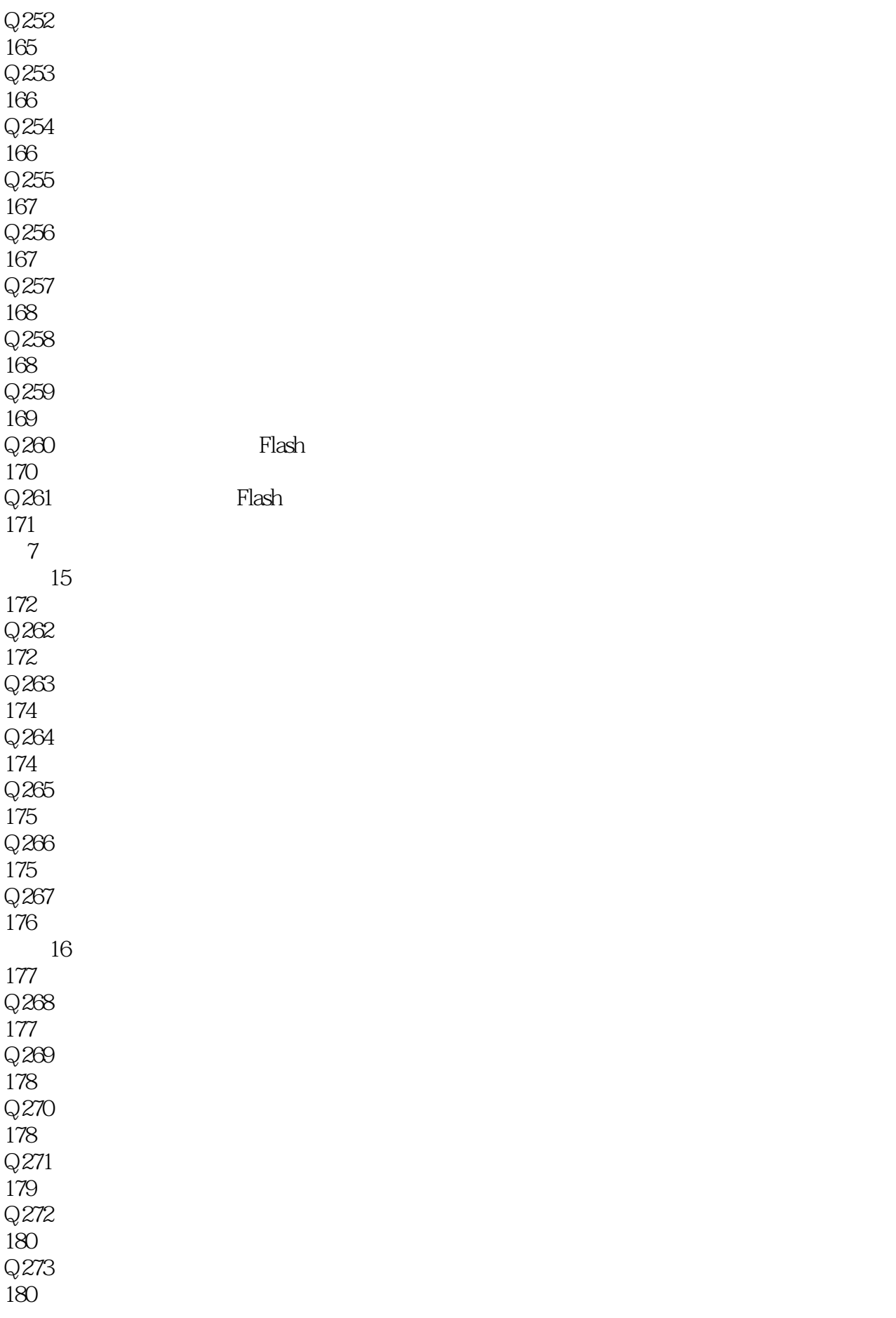

![](_page_15_Picture_0.jpeg)

![](_page_15_Picture_155.jpeg)

![](_page_16_Picture_0.jpeg)

![](_page_16_Picture_155.jpeg)

![](_page_17_Picture_0.jpeg)

![](_page_17_Picture_155.jpeg)

![](_page_18_Picture_0.jpeg)

![](_page_18_Picture_137.jpeg)

![](_page_19_Picture_0.jpeg)

235

![](_page_20_Picture_0.jpeg)

本站所提供下载的PDF图书仅提供预览和简介,请支持正版图书。

:www.tushu111.com